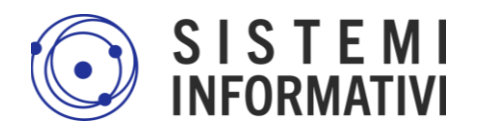

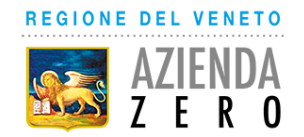

## **FAQ**

# **Portale Notifiche Cantieri**

### **1.** *Quali sono i riferimenti per l'assistenza per il Portale Notifiche Cantiere?*

E' possibile contattare lo SPISAL (Servizio per la prevenzione e la sicurezza negli ambienti di lavoro) territorialmente competente per richieste riguardanti la compilazione delle notifiche. Qualora la problematica fosse di natura informatica, lo SPISAL provvederà ad attivare il supporto sanità.

#### *2. A chi viene inviata copia della notifica? Come posso avere conferma che la notifica è stata inviata agli enti competenti?*

Il Portale invia in automatico copia della notifica agli enti competenti (SPISAL, ITL - Ispettorato Nazionale del Lavoro - e, in caso di opera pubblica, anche Prefettura). All'atto dell'invio, è richiesto l'inserimento di un indirizzo e-mail dell'utente, al quale il sistema invia copia della comunicazione. I destinatari sono verificabili nella mail (A: SPISAL, ITL; per CC il segnalante) e riportati nell'allegato PDF della mail stessa.

### *3. Il Portale richiede necessariamente come committente una persona fisica; nel caso di un'azienda/ente pubblico, come mi comporto?*

Il Dlgs 81/2008, all'allegato XII, definendo i dati da inserire relativamente al committente, richiede esclusivamente l'inserimento di una persona fisica [si veda il punto 3. dell'Allegato: 3. Committente(i): nome (i), cognome (i), codice fiscale e indirizzo (i)]. Pertanto, nel caso di un'azienda/ente pubblico è necessario inserire i dati della persona fisica, o delle persone fisiche, operanti in veste di committente.

### *4. La trasmissione tramite il Portale Notifiche Cantieri è obbligatoria o facoltativa (es. è ancora possibile l'invio a mezzo PEC)?*

L'invio delle notifiche tramite il Portale è fortemente raccomandato, ma non è obbligatorio e rimangono validi gli altri metodi di invio delle notifiche (es. PEC).

### *5. Per accedere alla piattaforma ci si deve autenticare con SPID o CIE, può farlo un soggetto diverso dal Committente e/o Responsabile Lavori?*

L'art. 99 del Dlgs 81/2008, al comma 1, individua con chiarezza i soggetti che devono trasmettere la notifica preliminare: "*Il committente o il responsabile dei lavori, prima dell'inizio dei lavori, trasmette all'Azienda Unità Sanitaria Locale e alla Direzione Provinciale del Lavoro nonché, limitatamente ai lavori pubblici, al prefetto territorialmente competenti la notifica preliminare elaborata conformemente all'ALLEGATO XII [...]".*

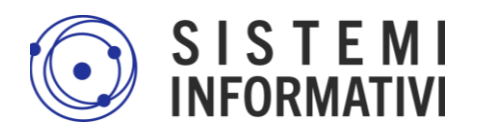

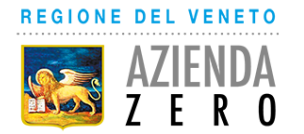

Appare inequivocabile che gli unici soggetti titolati per compiere tale atto sono il committente o il responsabile dei lavori.

Per altro verso, l'art. 93 del medesimo decreto, chiarisce che il *committente è esonerato dalle responsabilità connesse all'adempimento degli obblighi limitatamente all'incarico conferito al responsabile dei lavori*. Questo comporta che, nell'invio della notifica, il committente può incaricare per tale compito un soggetto che assume, eventualmente anche in modo limitato a tale obbligo, il ruolo di responsabile dei lavori.

Dal punto di vista giuridico, un soggetto che si dovesse sostituire al committente nell'adempimento di obblighi a esso riservati, di fatto e pur in assenza di uno specifico incarico, porrebbe in atto comportamenti tali da identificarlo quale responsabile dei lavori.

#### *6. E' previsto il salvataggio dei dati inseriti in "bozza"? quanto dura ciascuna sessione di lavoro?*

Dopo aver inserito tutti i campi obbligatori, il sistema permette il salvataggio in bozza. Pertanto, è possibile l'invio della notifica in un momento successivo.

Ciascuna sessione di lavoro ha una durata di 15 minuti, come previsto dall' Agenzia per l'Italia Digitale, ai fini di garantire la dovuta sicurezza relativamente all'autenticazione con SPID/CIE.